# **UNLO\$ - De-Allocate a Temporary or Permanent Data Page**

The UNLO\$ routine can be used to de-allocate a Temporary or Permanent 32-bit Data Page that has been allocated using the SDATA\$ routine.

### **1. Invocation**

To de-allocate a Data Page code:

CALL UNLO\$ USING *name type*

where *name* is a PIC X(8) field, or literal, that specifies the name of the Data Page; *type* is a PIC X field, or literal, that must be either "T" (Temporary Data Page) or "P" (Permanent Data Page).

## **2. STOP Codes and Exception Conditions**

No STOP codes are generated by UNLO\$:

The following EXIT codes may be returned by UNLO\$:

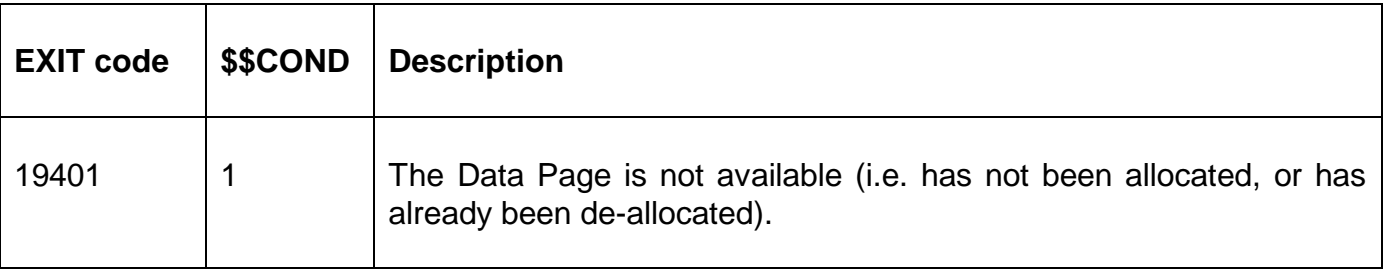

#### **3. Programming Notes**

The 32-bit UNLO\$ sub-routine is compatible with the 16-bit equivalent. The *type* file is not used and is only required to maintain compatibility with 16-bit UNLO\$.

#### **4. Examples**

[EXAMPLES REQUIRED]

#### **5. Copy-Books**

None.

#### **6. See Also**

SDATA\$ Allocate 32-bit Data Page FREEX\$ Allocate Temporary 32-bit Data Page XDATA\$ Extended SDATA\$